S:\ITS&SU\ITS Signals\Workgroups\Sig Man\Strickland\070948\_sm\_ele\_xxx.dgn R-2015 09:29<br>S&SU\*ITS Sigr 20-APR-2015 09:29

cestrickland

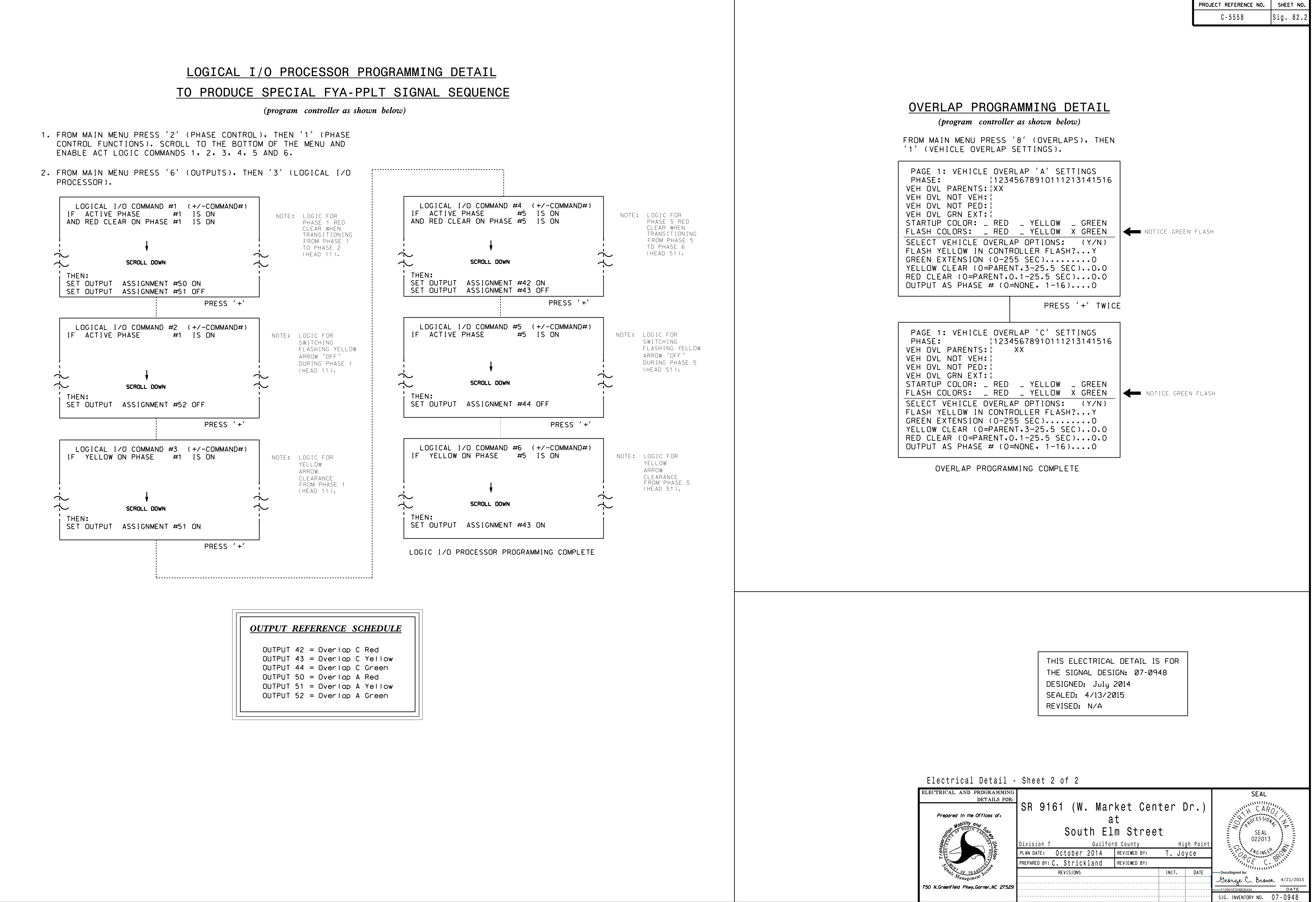